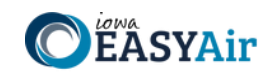

## **EASY Air User Deactivation Form**

The Deactivation Form should be used by Facility Users to discontinue the completion or submission of data using the EASY AIR System.

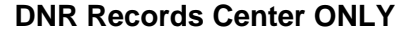

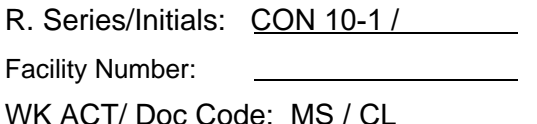

\*Required Fields

### **\*1. Contact Information**

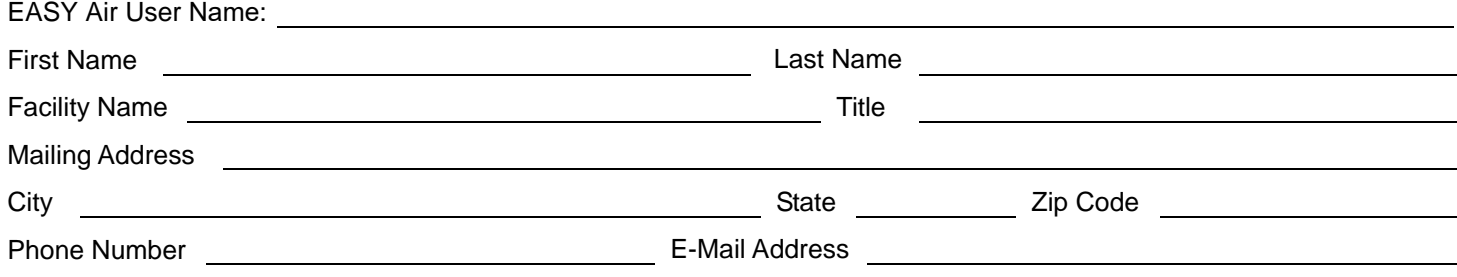

**Please allow at least 30 days for processing.** Please remove the facility user identified above from the EASY AIR System.

#### **\*2. Associated Facilities (Fill at least one row) Facility Number Format: 00-00-000**

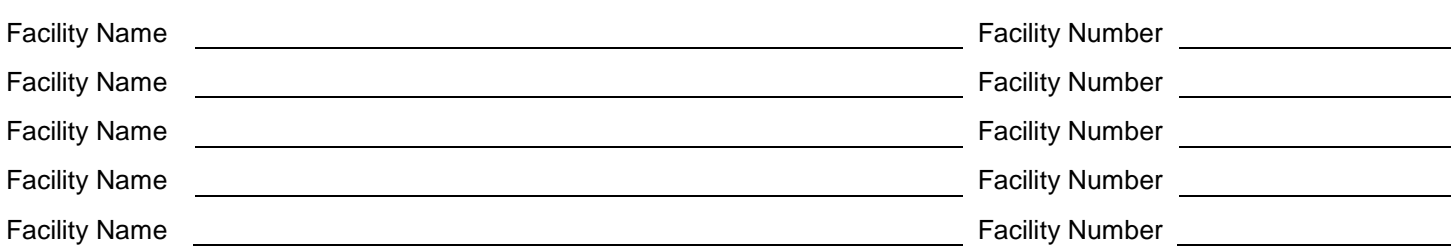

#### **\*3. User Certification and Signature**

I understand that I am obligated to continue to use EASY AIR System to conclude any business (reporting, correcting or submitting data) that occurred during the time this facility user was an active EASY AIR System user

I understand that this request in no way changes the submission obligations of any facility. This request is only an indication that the facility user will no longer use EASY AIR System.

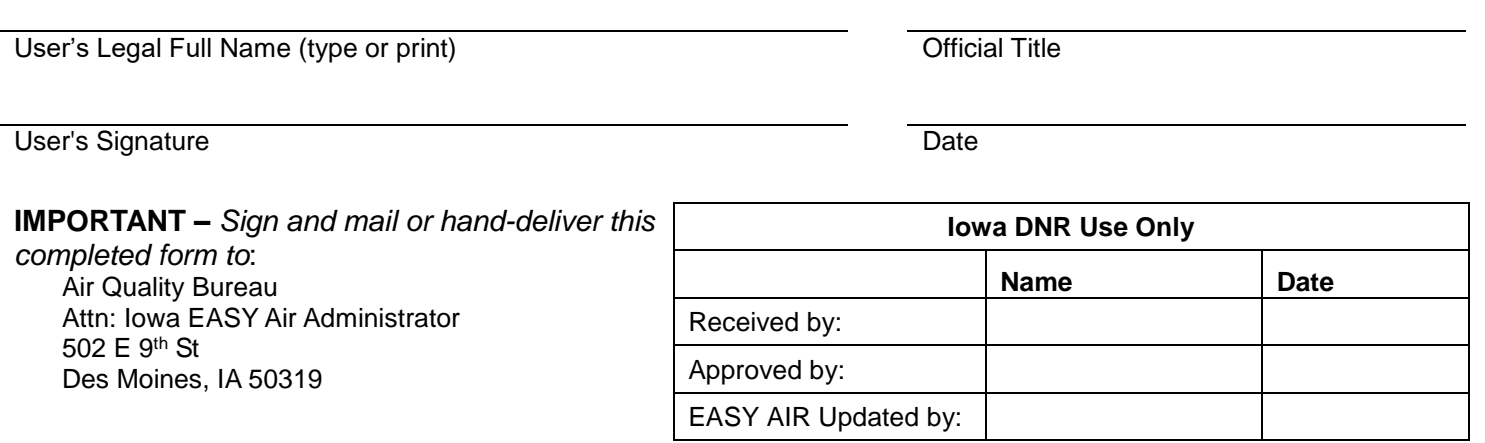

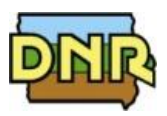

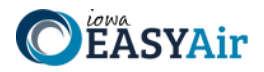

# **Form Instructions**

**This form is used to request the deactivation of a User Account and any Associated Facilities**

## **How to complete this form:**

**Navigation**: Use the Down Arrow key or Tab to move through the fields.

- **1.** Complete the contact information section.
- **2.** Identify all facilities associated with the user that will be removed from account access.
- **3.** Read the Certification then Sign and Date the form to complete the deactivation process.

I understand that I am obligated to continue to use EASY AIR System to conclude any business (reporting, correcting or submitting data) that occurred during the time this facility user was an active EASY AIR System user.

I understand that this request in no way changes the submission obligations of any facility. This request is only an indication that the facility user will no longer use EASY AIR System.

## **Your User Deactivation request confirmation will be emailed to you**

### **How to handle this form:**

- 1. Complete the contact information section.
- 2. Mail the completed form to: Air Quality Bureau Attn: Iowa EASY Air Administrator 502 E 9th St Des Moines, IA 50319

For questions regarding the status of your request send an e-mail to: **EASY Air Number & Facility Change** (easyair fn@dnr.iowa.gov).